## <<Mastercam基础与实例应用>>

书名:<<Mastercam基础与实例应用>>

- 13 ISBN 9787302252009
- 10 ISBN 7302252009

出版时间:2011-6

页数:246

PDF

更多资源请访问:http://www.tushu007.com

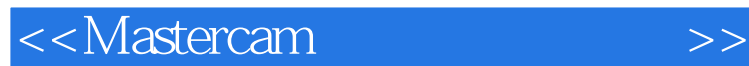

Mastercam mastercam cam cam cam the mastercam

 $M$ astercam $\frac{d\mathbf{z}}{dt}$ 

wastercam density of the master of the master of the master of the master came master came

mastercam mastercam

<<Mastercam基础与实例应用>>

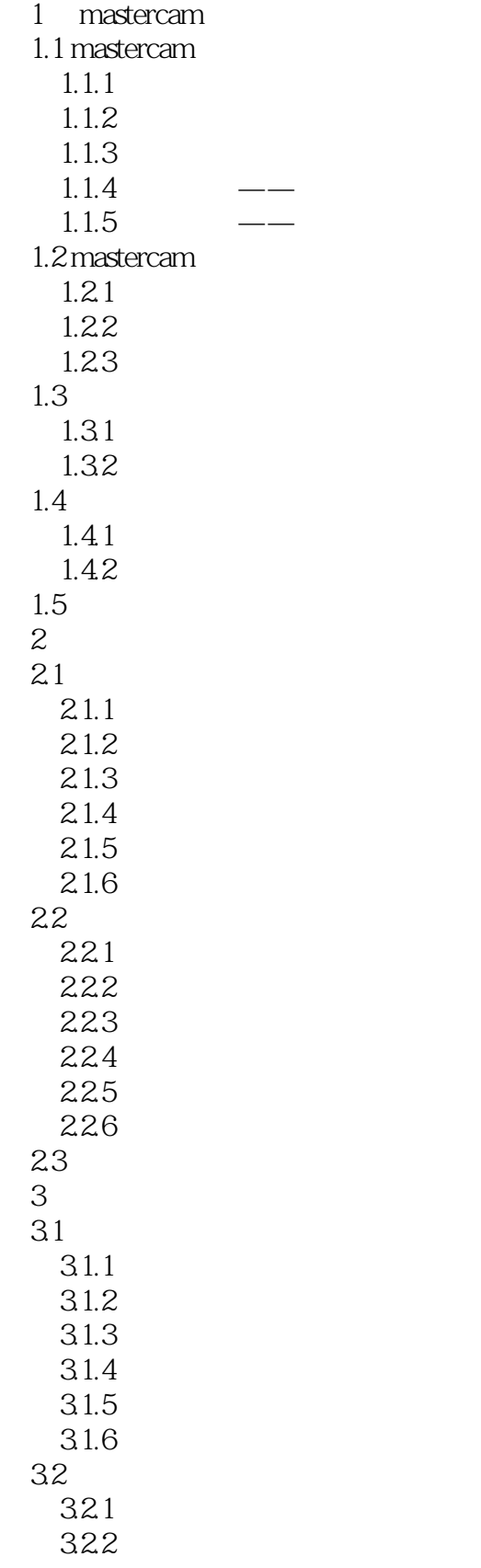

## <<Mastercam

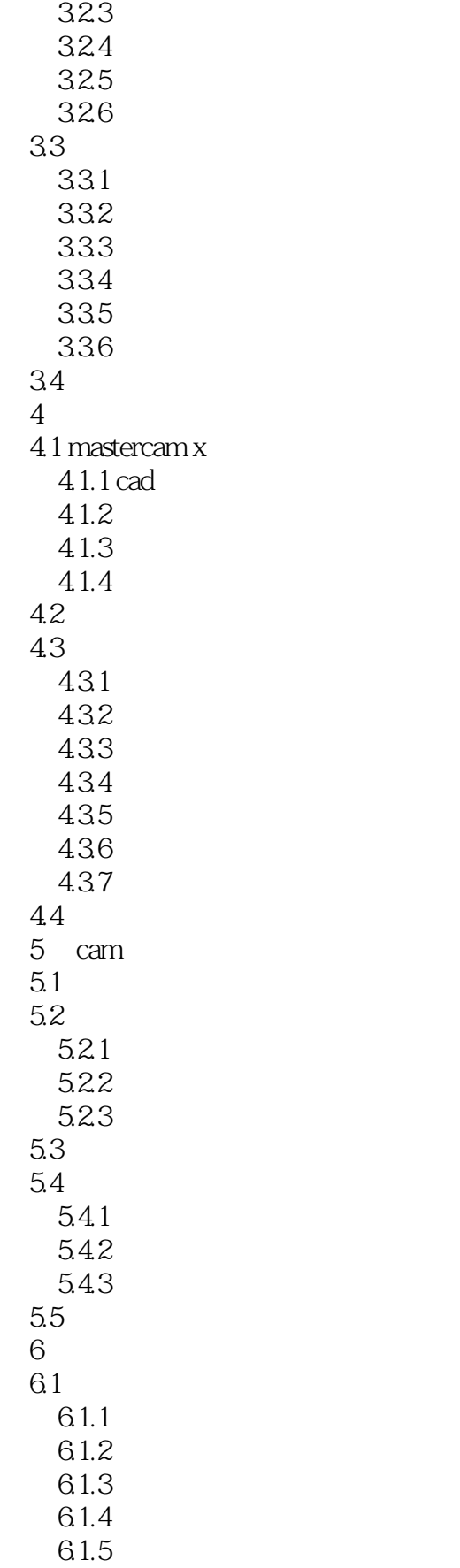

## <<Mastercam >>

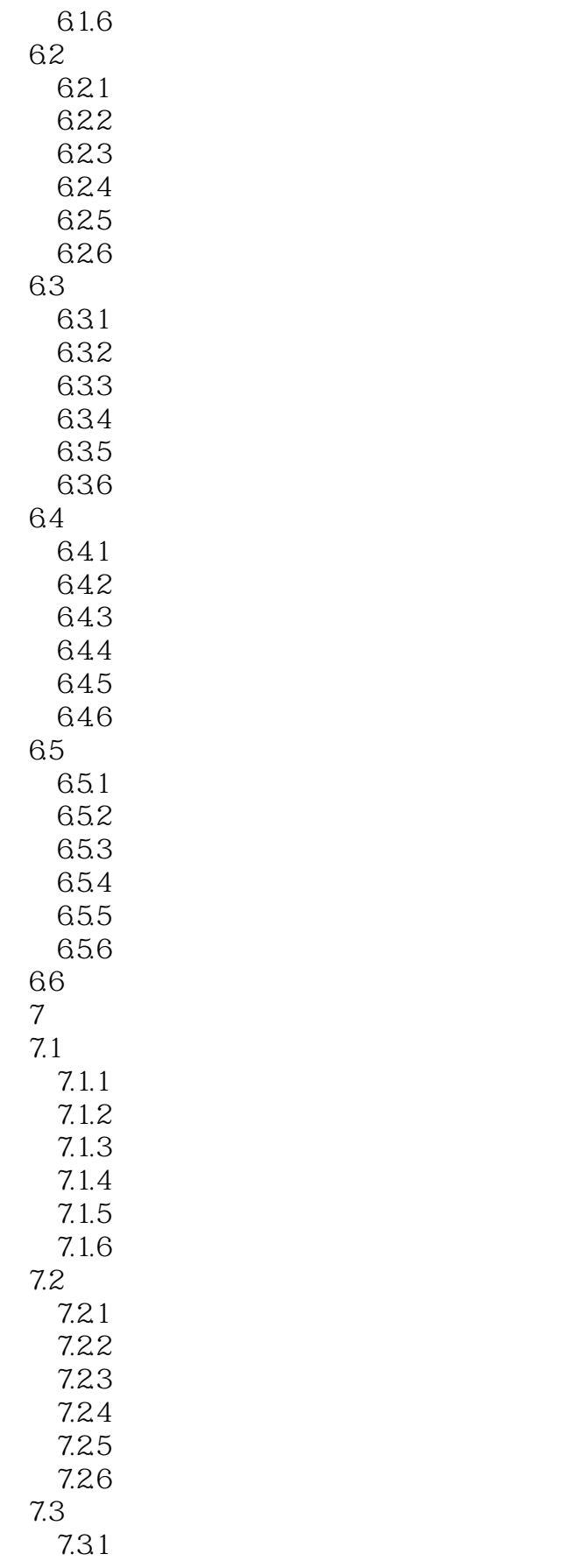

## <<Mastercam >>

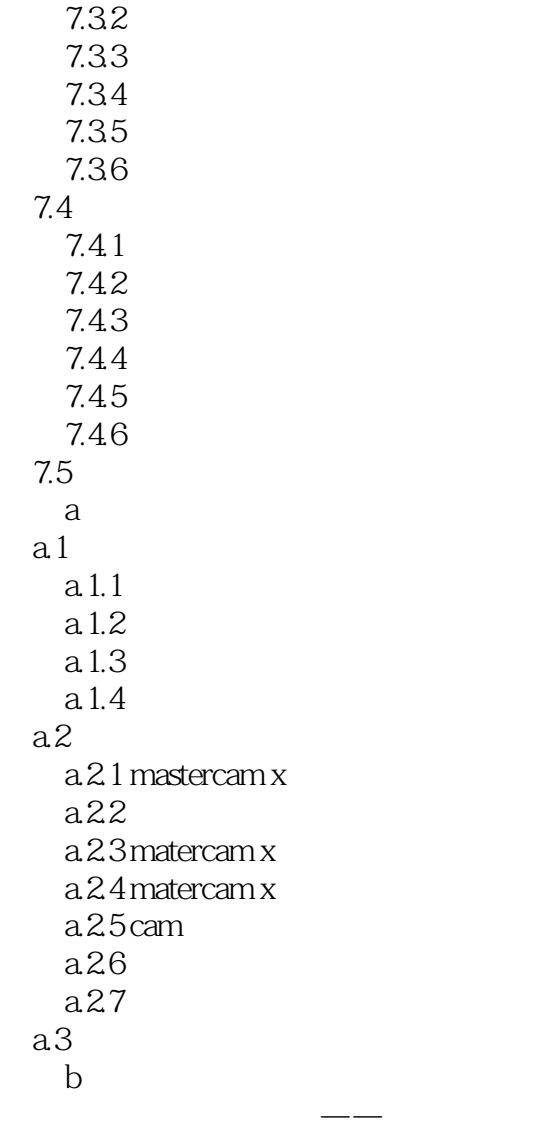

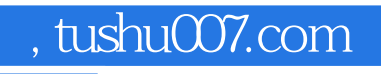

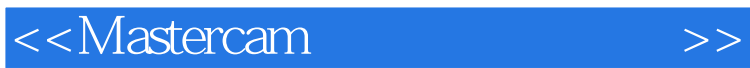

本站所提供下载的PDF图书仅提供预览和简介,请支持正版图书。

更多资源请访问:http://www.tushu007.com